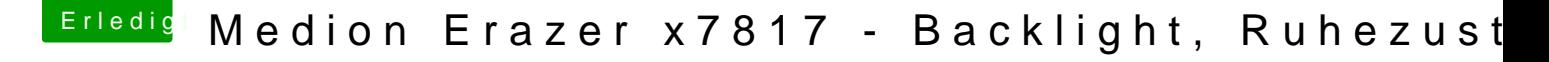

Beitrag von derHackfan vom 24. April 2019, 22:14

## [Zitat von globo](https://www.hackintosh-forum.de/forum/thread/42420-medion-erazer-x7817-backlight-ruhezustand/?postID=502000#post502000)xnoob

wobei ich 1 Prozessor, mit 4 Kernen und nochmal 4 via Hyperthreading ode

Ja und? Wo fummelst du denn jetzt schon wieder rum Kumpel?

Können wir bitte Step by Step arbeiten, teste doch bitte erst mal die Ap habe, weil sonst können wir auch gleich Cola Rum über die Tastatur giessen